AC 81

# **MAVImplant :** un outil pour prendre en compte la santé-sécurité au travail lors de la création ou du réaménagement d'un lieu de travail

### **AUTEURS :**

**P. Canetto,** Direction des applications, INRS ; **J. Marsot,** département Ingénierie des équipements de travail, INRS

**L'INRS a développé le logiciel MAVImplant (Maquette virtuelle d'implantation des locaux), à utiliser dans le cadre de la conception des locaux et des situations de travail. Il permet de guider le responsable de TPE-PME dans un tel projet, en intégrant les bonnes pratiques de prévention. Facilement accessible par le Web (***www.inrs.fr/Mavimplant)***, gratuit, il se veut d'une utilisation facile et autonome. Il permet la prise en compte précoce de la prévention dès la conception ou le réaménagement d'un local. Utilisé par le responsable de l'entreprise ou par l'interlocuteur dédié à ces questions (préventeur), il peut être le support d'échanges sur ces questions dès l'amont du projet, notamment avec le service de santé au travail (SST).**

## **Les petites entreprises, la conception des lieux de travail et la prévention**

La création d'un nouveau lieu de travail ou le réaménagement d'un atelier existant sont des moments qui comptent dans la vie d'une entreprise. Pour les responsables des plus petites d'entre elles, cet événement est crucial : les aspects essentiels financiers et de productivité les touchent particulièrement. De plus, le projet a un impact humain direct dans la mesure où il va définir son propre environnement de travail et celui de son équipe. Or, les responsables des très petites entreprises (TPE) et des petites et moyennes entreprises (PME) sont particulièrement démunies dans ce rôle de « maître d'ouvrage » occasionnel.

Pourtant, cette situation de conception ou de réaménagement est particulièrement favorable pour la mise en œuvre d'actions de prévention : elle permet une anticipation des problèmes qui facilite la mise en place d'actions plus efficaces et de moindre coût **[1]**. C'est ce double constat qui a amené l'INRS à développer un outil simple et facile d'utilisation pour aider les TPE-PME à conduire leur projet de conception de lieux de travail tout en intégrant les bonnes pratiques de prévention.

## **Un outil d'aide interactif**

MAVImplant est un logiciel qui aide son utilisateur à exprimer ses besoins, définir ses objectifs et ses contraintes au travers de la création d'une maquette 3D de son projet de lieu de travail. À partir d'actions simples et intuitives, l'utilisateur crée les espaces de travail, construit son bâtiment, insère les équipements de production, situe les opérateurs, trace les voies de circulation. À ces éléments de base sont associés des fonctions plus avancées : visualisation des liens fonctionnels entre opérateurs et/ou équipements, gestion des dénivelés de sol…

Le principe du logiciel est de ne pas imposer de contrainte, mais de proposer un guidage interactif : au fur et à mesure que l'utilisateur construit sa maquette, des messages liés à ses actions sont affichés. Des solutions de prévention sont proposées par défaut.

Un ensemble d'informations simples et concises est associé à cet outil autonome : méthode d'une démarche de conception, 10 points clés techniques à prendre en compte (directement reproduits depuis la brochure de référence de l'INRS **[2]**), références documentaires, points « à ne pas oublier » *(figure 1)*... L'appropriation du projet est facilitée par les outils de visualisation 3D performants de mise en situation, inspirés des fonctionnalités de type « serious games » : vue 3D extérieure, mode marche ou immersion, vision de l'opérateur *(figure 2)*.

En dehors de ces facilités informatiques, la mise en situation est accentuée par une personnalisation au métier de l'utilisateur, mise au point avec l'aide des experts concernés du réseau prévention, en collaboration avec les acteurs qualifiés des organismes professionnels représentatifs des métiers traités **[3]** : les équipements propres au métier, les bonnes pratiques qui lui sont spécifiques, les références documentaires…

## **La prise en compte de la santé et la sécurité au travail**

La prise en compte de la santé et la sécurité au travail au stade de la conception d'un lieu de travail joue essentiellement sur l'aménagement du local et du procédé, et sur la mise en avant du choix d'équipements moins nocifs.

Les interactions Hommes-Machines ne sont traitées dans MAVImplant qu'en tant que lien fonctionnel (surveillance, production, approvisionnement…). MAVImplant ne permet pas l'analyse détaillée d'un poste de travail (efforts, postures, zones d'atteintes…). Il existe d'autres outils pour cela, par exemple les logiciels de mannequins numériques **[4]**.

L'aménagement de l'espace permet d'optimiser les déplacements, et donc de diminuer les risques de chute, minimiser les ports de charges et les manutentions, éviter les croisements générateurs d'accidents, optimiser les communications, éloigner les zones d'interactions dangereuses… Cet aménagement est traité par la prise en compte de la notion de « secteurs » (zones de travail), la proposition d'une suite logique d'étapes de conception en fonction du type de projet (nouveau local ou aménagement d'un local existant), la visualisation des flux, des liens fonctionnels et des voies de circulations. D'autre part, l'accent est mis sur la prévision d'espaces souvent négligés (accès aux machines, manutention et stockage).

#### ,**Figure 1**

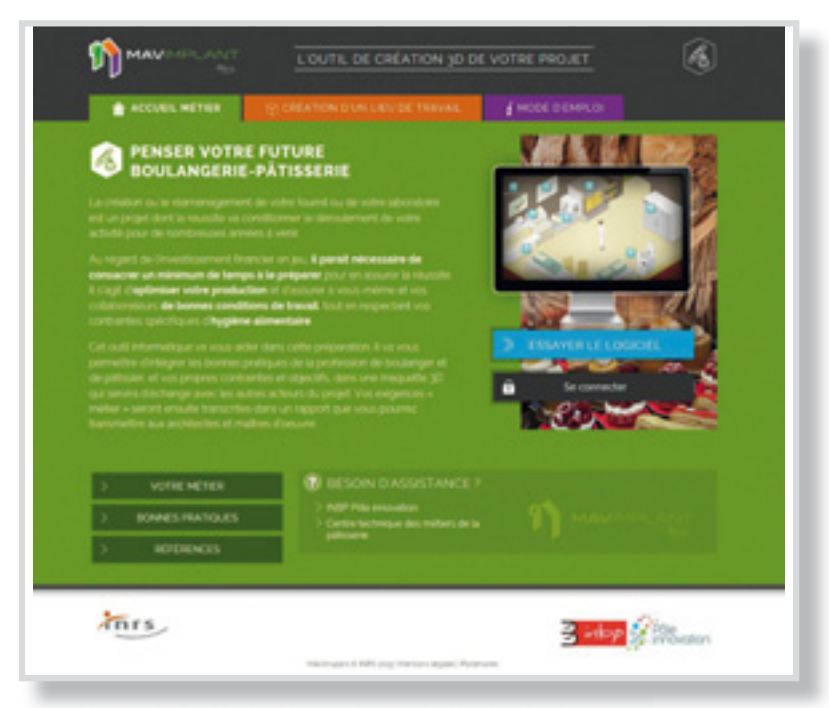

**L'accès au logiciel se fait par un site Web comprenant les références techniques propres au métier de l'utilisateur.**

#### ,**Figure 2**

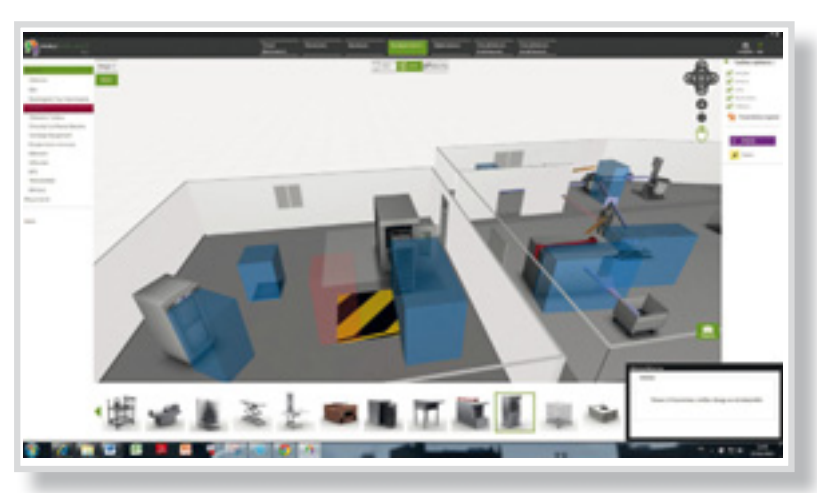

**La maquette 3D permet de s'approprier le projet du futur local. Ici : vue immersive en mode « marche ».**

Le choix par l'utilisateur de certains équipements déclenche, le cas échéant, des alertes sur le choix d'équipements analogues moins nocifs (machine capotée), la nécessité du traitement de l'équipement (captage…), l'ajout d'équipement facilitant la manutention (figure 3)...

## **Un support d'échange entre entreprise et SST**

Compte-tenu de son objectif, la cible première de MAVImplant est le responsable de TPE-PME. Son utilisation précoce lui offre la possibilité de définir progressivement ses besoins ; les facilités de l'informatique lui permettent d'avancer dans l'idée de son projet, par modifications successives. L'édition d'un rapport écrit recense les exigences du projet lorsque son état est jugé final. Ce rapport vient alimenter le cahier des charges (appelé programme) du futur lieu de travail, qui pourra être transmis à l'architecte.

Par les possibilités de partage de fichiers que propose Internet, l'utilisation Web élargit les possibilités d'échange d'une maquette virtuelle. Ainsi, tous les acteurs concernés par le projet peuvent y être associés : futurs utilisateurs du local, opérateurs, experts techniques, préventeurs, architecte… Il devient alors un outil privilégié de dialogue, en particulier sur les questions de santé et de sécurité au travail.

De par leur pratique quotidienne, les SST ont une approche des questions de santé au travail orientée « métier ». MAVImplant, qui suit une approche identique, paraît dès lors comme un support d'échanges prometteurs pour faciliter le dialogue entre les différents acteurs impliqués lors de la conception de locaux ou de nouvelles situations de travail. À cet effet, la construction de la maquette peut être initiée aussi bien par les entreprises que par les SST.

## **Le déploiement**

Le déploiement du logiciel est prévu de manière progressive. Les applications pilotes de deux premiers métiers sont lancées en septembre 2015 : « boulangerie-pâtisserie-glacerie » et « entretien et réparation automobile ».

Si l'utilisation de l'outil est autonome, un support est néanmoins proposé par les organismes professionnels partenaires (indiqués sur la page d'accueil).

Les adresses des sites Web de ces applications et des autres informations sur le logiciel sont accessibles sur la page générale : *www.inrs.fr/Mavimplant*.

,**Figure 3**

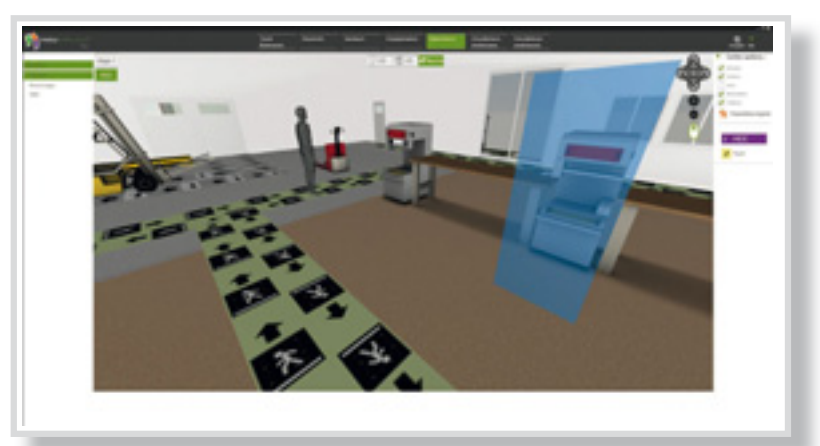

**La santé et la sécurité au travail sont prises en compte implicitement par le logiciel. Ici : zones d'accès aux machines (en bleu), empêchement de recouvrement de variation de niveau (en rouge), message d'alerte (en bas à droite).**

# **BIBLIOGRAPHIE**

## [1] RICHEZ JC, LARCHER C, RAVALLEC C, VAUDOUX D -

Conception des lieux et des situations de travail : la prévention profite de l'anticipation. *Trav Sécur*. 2010 ; 711 : 15-33.

[2] Création de lieux de travail. Une démarche intégrant la santé et la sécurité. 10 points clés pour un projet réussi. 2e édition. Édition INRS ED 6096. Paris. INRS ; 2014 : 7 p.

[3] CANETTO P, MARSOT J - MAVImplant, une aide à la conception des lieux de travail pour les TPE. *Hyg Sécur Trav*. 2014 ; 234 : 33-5

[4] MARSOT J - Apports et limites des mannequins « virtuels » pour la conception des postes de travail. Agenda & services. *Hyg Sécur Trav*. 2015 ; 239 : 76-9.